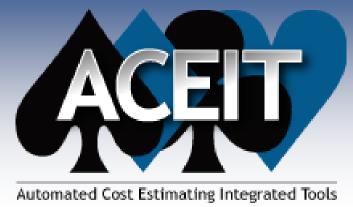

### Modeling a Risk Register in ACE

**ACEIT Users Workshop** Sep 18-19, 2012 Sabrina Beane

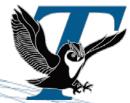

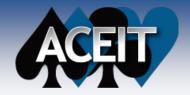

### Abstract

Have you ever needed to model a risk register or risk cube in ACE, but weren't quite sure how to make the jump from colored boxes to risk distributions? This presentation will give an overview of how to do just that. It shows how to model your discrete risks by applying risk ranges to the cost of those risk events. We will go one step further to show how to implement the probability that each event will occur, and even apply risk ranges to those probabilities.

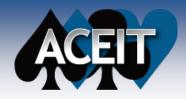

- Understand discrete risk and how to interpret a risk cube, or risk register
- Become familiar with the terms Cost Consequence, Likelihood (Probability of Occurrence), and Expected Value
- Correlate the probabilities of occurrence and the cost consequences

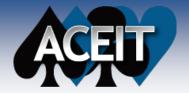

### The Risk Cube\*

#### Risk Management conventions for a 5x5 Matrix \*

#### Consequence

- 1 Minimal or no impact
- 2 Additional resources < 5%</li>
- 3 Additional resources = 5-7%
- 4 Additional resources = 7-10%
- 5 Additional resources > 10%

#### Level Likelihood of Occurrence

- 1 Not Likely(~10%)
- 2 Low Likelihood(~30%)
- 3 Likely (~50%)
- 4 Highly likely (~70%)
- 5 Near certainty (~90%)

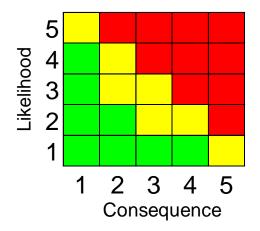

- Risk Register is a more detailed view of the risk cube usually in table format
  - Discrete risk description
  - Impact or cost consequence if the event occurs
  - Probability that the event will occur
  - Mitigation plan, etc.

<sup>\*</sup> Note: Taken from Risk Management Guide for DoD Acquisition

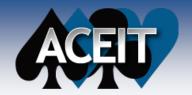

### **Discrete Risk**

- **Defined as:** If risk event A occurs, there is a cost consequence or opportunity. The probability of A occurring is x%
- If there are only a few discrete events, treat as what-if cases (event cost impact is either "in" or "out" of the estimate)
- If there are many discrete events, this presentation explains how to incorporate them into the estimate

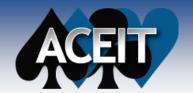

# Using the ACE Probability of Occurrence column

- ACE column "Probability % of Occurrence"
  - This column is designed specifically to define discrete events
  - This column can be found on the "RI\$K All Columns" workscreen
- How to use the "Probability % of Occurrence" column:
  - Define a percent likelihood (from 0 to 100)
  - When participating, the equation/throughput is calculated normally
  - When not participating, the equation's result is set to zero during the RI\$K calculation
- Using this column allows for uncertainty on the probability of occurrence as well as correlating multiple discrete risk events
  - As with any cost input, you may also assign uncertainty to the cost consequence
    - Define it on a separate row then use its Unique ID in the Equation/Throughput column of the discrete risk element's row

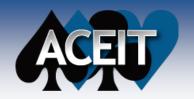

### Simple Discrete Example

#### Using the Probability of Occurrence column to model a 50/50 probability risk event

|       | 100 |                                                       |           |                |                       |                                |
|-------|-----|-------------------------------------------------------|-----------|----------------|-----------------------|--------------------------------|
| O-O-O |     | WBS/CES Description                                   | Unique ID | Point Estimate | Equation / Throughput | Probability % of<br>Occurrence |
| 100   | 1   | *My Program Estimate                                  | *Estimate |                |                       |                                |
|       | 2   | Total                                                 |           | 100. (0+%) *   |                       |                                |
|       | 3   | My Estimate                                           |           | 100. *         | 100                   |                                |
|       | 4   | Discrete Risk Event #1: Test Failure Cost Consequence |           | 0. (0+%) *     | 5                     | 50                             |
|       |     |                                                       |           |                |                       |                                |

### BY RI\$K Statistics

|   |   | WBS/CES Description                       | Point Estimate | Mean | Std Dev | CV       | 5%   | 10%  | 15%  | 20%  | 25%  | 30% |
|---|---|-------------------------------------------|----------------|------|---------|----------|------|------|------|------|------|-----|
| 1 |   | *My Program Estimate                      |                |      |         |          |      |      |      |      |      | - 1 |
| 2 | 2 | Total                                     | 100. (0+%)     | 103. | 3.      | 0.024415 | 100. | 100. | 100. | 100. | 100. | 100 |
| 3 | } | My Estimate                               | 100.           | 100. |         |          | 100. | 100. | 100. | 100. | 100. | 100 |
| 4 | 1 | Discrete Risk Event #1: Test Failure Cost | 5. (99+%)      | 3.   | 3.      | 1.001002 |      |      |      |      |      | - 1 |

| 4   | 35%  | 40%  | 45%  | 50%  | 55%  | 60%  | 65%  | 70%  | 75%  | 80%  | 85%  | 90%  | 95%  |
|-----|------|------|------|------|------|------|------|------|------|------|------|------|------|
| -3  |      |      |      |      |      |      |      |      |      |      |      |      |      |
| - 3 | 100. | 100. | 100. | 105. | 105. | 105. | 105. | 105. | 105. | 105. | 105. | 105  | 105. |
| Ĵ   | 100. | 100. | 100. | 100. | 100. | 100. | 100. | 100. | 100. | 100. | 100. | 100. | 166. |
| 4   |      |      |      | 5.   | 5.   | 5.   | 5.   | 5.   | 5.   | 5.   | 5.   | 5.   | 5    |

Risk ON

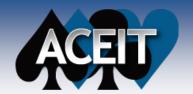

### What do you want to see in

#### the PE?

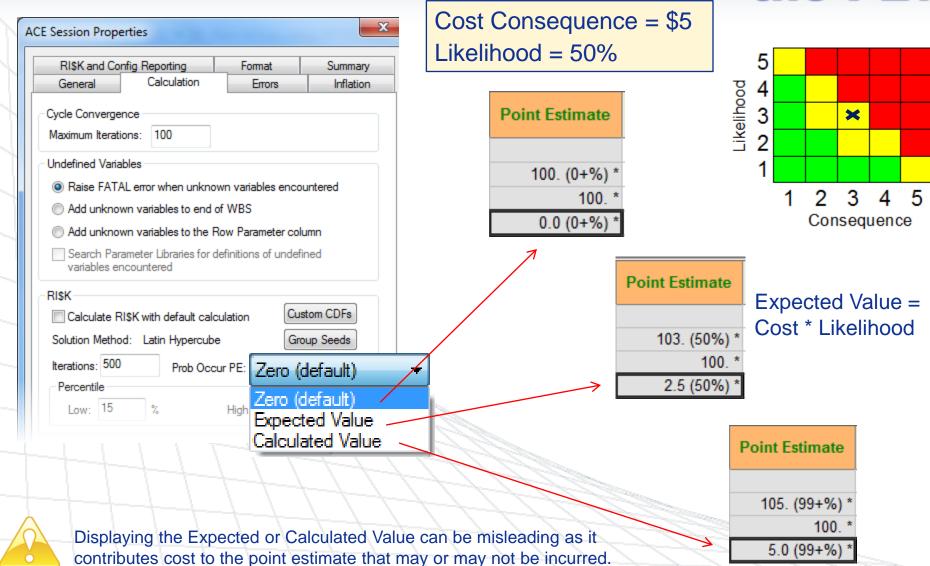

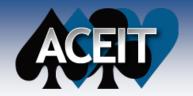

### My Summer Vacation

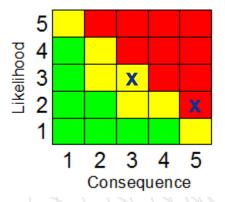

#### Disneyland!

- \$500 for 3 days and 2 nights hotel and food
- \$300 for 1 adult 2 children tickets
- \$50 Gas
- Total \$850

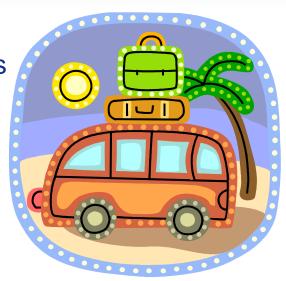

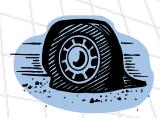

#### What could go wrong?

- \$35 Flat Tire
- \$200 Someone gets sick
  - Additional hotel and food
  - Medicine

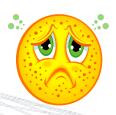

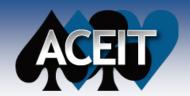

### **Basic Setup**

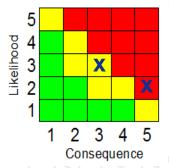

PE - with Probability % WBS/CES Description Unique ID Equation / Throughput Discrete of Occurrence \*My Summer Vacation \*Estimate 1 Total Vacation \$ 850.00 (11%) \* 2 The Basics \$ 850.00 (22%) \* 3 Hotel and Food \$ 500.00 (40%) \* 250\*2 4 \$ 300.00 (28%) \* Park Entry 100\*3 5 \$ 50.00 (21%) \* 50 Gas 6 Discrete Risks \$ 0.00 (0+%) \* FlatTire\$ FlatTireProb% Flat Tire \$ 0.00 (0+%) \* Sick \$ 0.00 (0+%) \* SickProb% 9 Sick\$ 10 \*INPUT VARIABLES 11 \*IN VAR \* Discrete Risks 12 Flat Tire Repair Cost FlatTire\$ 35 \$ 35.00 \* 13 Get Sick Cost 14 200 Sick\$ \$ 200.00 \* 15 Flat Tire Probability (Likelihood=3) FlatTireProb% 50.000 \* 16 50 17 Get Sick Probability (Likelihood=2) SickProb% 30.000 \*

Define how much it will cost if the event occurs, the "cost consequence"

Define the Likelihood as the probability, from 0 to 100, of the event happening (the "probability of occurrence")

Reference the
Unique IDs for the
Cost Consequence
and Probability of
Occurrence

10

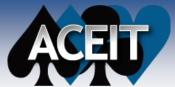

### Results

|   |         | WBS/CES Des              | cription      | Point Estimate   | Mean      | Std Dev   | CV       | 5%        | 10%       | 15%       | 20%       | 25%       | 30%       |
|---|---------|--------------------------|---------------|------------------|-----------|-----------|----------|-----------|-----------|-----------|-----------|-----------|-----------|
|   | 1       | *My Summer Vacation      | า             |                  |           |           |          |           |           |           |           |           |           |
|   | 2       | Total Vacation           |               | \$ 850.00 (11%)  | \$ 994.70 | \$ 122.93 | 0.123584 | \$ 813.74 | \$ 844.85 | \$ 866.66 | \$ 884.83 | \$ 901.25 | \$ 916.62 |
|   | 3       | The Basics               |               | \$ 850.00 (22%)  | \$ 917.20 | \$ 80.98  | 0.088294 | \$ 786.44 | \$ 813.50 | \$ 830.98 | \$ 844.91 | \$ 858.36 | \$ 871.80 |
|   | 4       | Hotel and Food           |               | \$ 500.00 (40%)  | \$ 523.00 | \$ 67.75  | 0.129541 | \$ 416.09 | \$ 435.29 | \$ 450.02 | \$ 462.40 | \$ 473.33 | \$ 483.24 |
|   | 5       | Park Entry               |               | \$ 300.00 (28%)  | \$ 327.81 | \$ 40.65  | 0.124000 | \$ 268.14 | \$ 277.69 | \$ 285.00 | \$ 291.17 | \$ 296.61 | \$ 301.54 |
|   | 6       | Gas                      |               | \$ 50.00 (21%)   | \$ 66.39  | \$ 18.00  | 0.271136 | \$ 41.30  | \$ 44.81  | \$ 47.50  | \$ 49.77  | \$ 51.88  | \$ 54.06° |
|   | 7       | Discrete Risks           |               | \$ 0.00 (35%)    | \$ 77.50  | \$ 93.48  | 1.206213 |           |           |           |           |           |           |
| 4 | 8       | Flat Tire                |               | \$ 35.00 (99+%)  | \$ 17.50  | \$17.50   | 1.000100 |           |           |           |           |           |           |
|   | 9       | Sick                     |               | \$ 200.00 (99+%) | \$ 60.00  | \$ 91.66  | 1.527678 |           |           |           |           |           |           |
|   | 10      |                          |               |                  |           |           |          |           |           |           |           |           |           |
|   | 11      | *INPUT VARIABLES         |               |                  |           |           |          |           |           |           |           |           |           |
|   | 12      | * Discrete Risks         |               |                  |           |           |          |           |           |           |           |           |           |
|   | 13      | Flat Tire Repair Cost    |               | \$ 35.00         | \$ 35.00  |           |          | \$ 35.00  | \$ 35.00  | \$ 35.00  | \$ 35.00  | \$ 35.00  | \$ 35.00  |
|   | 14      | Get Sick Cost            |               | \$ 200.00        | \$ 200.00 |           |          | \$ 200.00 | \$ 200.00 | \$ 200.00 | \$ 200.00 | \$ 200.00 | \$ 200.00 |
|   | 15      |                          |               |                  |           |           |          |           |           |           |           |           | ;         |
|   | 16      | Flat Tire Probability (L | ikelihood=3)  | 50.000           | 50.000    |           |          | 50.000    | 50.000    | 50.000    | 50.000    | 50.000    | 50.000    |
|   | 17      | Get Sick Probability (I  | _ikelihood=2) | 30.000           | 30.000    |           |          | 30.000    | 30.000    | 30.000    | 30.000    | 30.000    | 30.000    |
|   |         |                          | Va 1 10       | 18 60 1          |           |           |          |           |           |           |           |           |           |
|   | /<br>35 | % 40%                    | 45%           | 50% 55           | %         | 60%       | 65%      | 70%       | 75%       | 80%       | 85%       | 90%       | 95%       |

| 100       |           |           | - 1 1 1 1 1 1 1 1 1 1 1 1 1 1 1 1 1 1 1 |           |             |             |            |            |            |             |            |             |
|-----------|-----------|-----------|-----------------------------------------|-----------|-------------|-------------|------------|------------|------------|-------------|------------|-------------|
| 35%       | 40%       | 45%       | 50%                                     | 55%       | 60%         | 65%         | 70%        | 75%        | 80%        | 85%         | 90%        | 95%         |
|           |           |           |                                         |           |             |             |            |            |            |             |            |             |
| \$ 931.47 | \$ 949.21 | \$ 963.92 | \$ 980.27                               | \$ 997.85 | \$ 1,016.54 | \$ 1,034.44 | \$1,055.02 | \$1,079.06 | \$1,105.64 | \$ 1,133.10 | \$1,167.68 | \$ 1,215.29 |
| \$ 882.81 | \$ 893.95 | \$ 904.91 | \$ 915.09                               | \$ 925.53 | \$ 935.01   | \$ 948.45   | \$ 960.54  | \$ 974.23  | \$ 988.08  | \$ 1,004.85 | \$1,024.29 | \$ 1,052.47 |
| \$ 492.31 | \$ 500.78 | \$ 509.24 | \$ 518.08                               | \$ 527.37 | \$ 537.19   | \$ 547.67   | \$ 558.90  | \$ 571.12  | \$ 584.65  | \$ 600.00   | \$ 618.19  | \$ 641.95   |
| \$ 306.52 | \$ 311.69 | \$ 317.08 | \$ 322.73                               | \$ 328.66 | \$ 334.93   | \$ 341.61   | \$ 348.78  | \$ 356.58  | \$ 365.22  | \$ 374.99   | \$ 386.62  | \$ 401.78   |
| \$ 56.33  | \$ 58.69  | \$ 61.14  | \$ 63.70                                | \$ 66.40  | \$ 69.26    | \$ 72.30    | \$ 75.56   | \$ 79.12   | \$ 83.05   | \$ 87.50    | \$ 92.80   | \$ 99.68    |
|           | \$ 35.00  | \$ 35.00  | \$ 35.00                                | \$ 35.00  | \$ 35.00    | \$ 35.00    | \$ 200.00  | \$ 200.00  | \$ 200.00  | \$ 235.00   | \$ 235.00  | \$ 235.00   |
|           |           |           | \$ 35.00                                | \$ 35.00  | \$ 35.00    | \$ 35.00    | \$ 35.00   | \$ 35.00   | \$ 35.00   | \$ 35.00    | \$ 35.00   | \$ 35.00    |
|           |           |           |                                         |           |             |             | \$ 200.00  | \$ 200.00  | \$ 200.00  | \$ 200.00   | \$ 200.00  | \$ 200.00   |
|           |           |           |                                         |           |             |             |            |            |            |             |            |             |
| \$ 35.00  | \$ 35.00  | \$ 35.00  | \$ 35.00                                | \$ 35.00  | \$ 35.00    | \$ 35.00    | \$ 35.00   | \$ 35.00   | \$ 35.00   | \$ 35.00    | \$ 35.00   | \$ 35.00    |
| \$ 200.00 | \$ 200.00 | \$ 200.00 | \$ 200.00                               | \$ 200.00 | \$ 200.00   | \$ 200.00   | \$ 200.00  | \$ 200.00  | \$ 200.00  | \$ 200.00   | \$ 200.00  | \$ 200.00   |
| 50.000    | 50.000    | 50.000    | 50.000                                  | 50.000    | 50.000      | 50.000      | 50.000     | 50.000     | 50.000     | 50.000      | 50.000     | 50.000      |
| 30.000    | 30.000    | 30.000    | 30.000                                  | 30.000    | 30.000      | 30.000      | 30.000     | 30.000     | 30.000     | 30.000      | 30.000     | 30.000      |

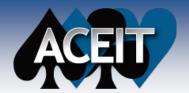

### **Layering Discrete Uncertainty**

#### **Uncertain Cost Consequence**

| Orda                                                                                                    |    | WBS/CES Description                  | Unique ID     | PE - with<br>Conseq | Equation / Throughput                                                                                                    | Probability % of Occurrence | Distribution<br>Form | PE Position in | Low (% of<br>PE) | High (% of PE) |
|----------------------------------------------------------------------------------------------------|----|--------------------------------------|---------------|---------------------|----------------------------------------------------------------------------------------------------|-----------------------------|----------------------|----------------|------------------|----------------|
|                                                                                                    | 1  | *My Summer Vacation                  | *Estimate     |                     |                                                                                                    |                             |                      |                |                  |                |
| O STATE OF THE PARTY OF THE PARTY OF THE PAR | 2  | Total Vacation                       |               | \$ 927.50 (33%) *   |                                                                                                    |                             |                      |                |                  |                |
|                                                                                                    | 3  | The Basics                           |               | \$ 850.00 (22%) *   |                                                                                                    |                             |                      |                |                  |                |
| No.                                                                                                    | 4  | Hotel and Food                       |               | \$ 500.00 (40%) *   | 250*2                                                                                                    |                             | Triangular           | Mode           | 90               | 120            |
|                                                                                                    | 5  | Park Entry                           |               | \$ 300.00 (28%) *   | 100*3                                                                                                    |                             | Triangular           | Mode           | 95               | 125            |
|                                                                                                    | 6  | Gas                                  |               | \$ 50.00 (21%) *    | 50                                                                                                    |                             | Triangular           | Mode           | 95               | 175            |
| 200                                                                                                    | 7  | Discrete Risks                       |               | \$ 77.50 (70%) *    |                                                                                                    |                             |                      |                |                  |                |
|                                                                                                    | 8  | Flat Tire                            |               | \$ 17.50 (50%) *    | FlatTire\$                                                                                                    | FlatTireProb%               |                      |                |                  |                |
| -                                                                                                    | 9  | Sick                                 |               | \$ 60.00 (70%) *    | Sick\$                                                                                                    | SickProb%                   |                      |                |                  |                |
|                                                                                                    | 10 |                                      |               | 1                   |                                                                                                    |                             |                      |                |                  |                |
|                                                                                                    | 11 | *INPUT VARIABLES                     | *IN_VAR       |                     |                                                                                                    |                             |                      |                |                  |                |
|                                                                                                    | 12 | * Discrete Risks Cost Consequence    |               |                     |                                                                                                    |                             |                      |                |                  |                |
|                                                                                                    | 13 | Flat Tire Repair Cost                | FlatTire\$    | \$ 35.00 (40%) *    | 35                                                                                                    |                             | Triangular           | Mode           | 90               | 120            |
|                                                                                                    | 14 | Get Sick Cost                        | Sick\$        | \$ 200.00 (28%) *   | 200                                                                                                    |                             | Triangular           | Mode           | 90               | 150            |
|                                                                                                    | 15 |                                      |               |                     |                                                                                                    |                             |                      |                |                  |                |
|                                                                                                    | 16 | * Discrete Risks Likelihood          |               |                     |                                                                                                    |                             |                      |                |                  |                |
|                                                                                                    | 17 | Flat Tire Probability (Likelihood=3) | FlatTireProb% | 50.000 *            | 50                                                                                                    |                             |                      | 1              |                  |                |
|                                                                                                    | 18 | Get Sick Probability (Likelihood=2)  | SickProb%     | 30.000 *            | 30                                                                                                    |                             |                      |                |                  |                |
| _                                                                                                    |    | 7                                    | T. 71. 71.    |                     | I was a second of the second of the second o |                             |                      |                |                  |                |

Prob Occur PE:

Expected Value

Applying distributions to the Cost Consequence rows adds a layer of uncertainty to the discrete events

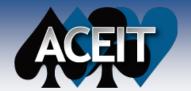

### **Layering Discrete Uncertainty**

#### Uncertain Cost Consequence & Probability of Occurrence

|    | WBS/CES Description                  | Unique ID     | PE- Conseq &<br>Likelihood | Equation / Throughput | Probability % of Occurrence | Distribution<br>Form | PE<br>Position | Low (% of<br>PE) | High (% of PE) |
|----|--------------------------------------|---------------|----------------------------|-----------------------|-----------------------------|----------------------|----------------|------------------|----------------|
| 1  | *My Summer Vacation                  | *Estimate     |                            |                       |                             |                      |                |                  |                |
| 2  | Total Vacation                       |               | \$ 850.00 (10%) *          |                       |                             |                      |                |                  |                |
| 3  | The Basics                           |               | \$ 850.00 (22%) *          |                       |                             |                      |                |                  |                |
| 4  | Hotel and Food                       |               | \$ 500.00 (40%) *          | 250*2                 |                             | Triangular           | Mode           | 90               | 120            |
| 5  | Park Entry                           |               | \$ 300.00 (28%) *          | 100*3                 |                             | Triangular           | Mode           | 95               | 125            |
| 6  | Gas                                  |               | \$ 50.00 (21%) *           | 50                    |                             | Triangular           | Mode           | 95               | 175            |
| 7  | Discrete Risks                       |               | \$ 0.00 (0+%) *            |                       |                             |                      |                |                  |                |
| 8  | Flat Tire                            |               | \$ 0.00 (0+%) *            | FlatTire\$            | FlatTireProb%               |                      |                |                  |                |
| 9  | Sick                                 |               | \$ 0.00 (0+%) *            | Sick\$                | SickProb%                   |                      |                |                  |                |
| 10 |                                      |               |                            |                       |                             |                      |                |                  |                |
| 11 | *INPUT VARIABLES                     | *IN_VAR       |                            |                       |                             |                      |                |                  |                |
| 12 | * Discrete Risks Cost Consequence    |               |                            |                       |                             |                      |                |                  |                |
| 13 | Flat Tire Repair Cost                | FlatTire\$    | \$ 35.00 (40%) *           | 35                    |                             | Triangular           | Mode           | 90               | 120            |
| 14 | Get Sick Cost                        | Sick\$        | \$ 200.00 (28%) *          | 200                   |                             | Triangular           | Mode           | 90               | 150            |
| 15 |                                      |               |                            |                       |                             |                      |                |                  |                |
| 16 | * Discrete Risks Likelihood          |               |                            |                       |                             |                      |                |                  |                |
| 17 | Flat Tire Probability (Likelihood=3) | FlatTireProb% | 50.000 (36%) *             | 50                    |                             | Triangular           | Mode           | 90               | 125            |
| 18 | Get Sick Probability (Likelihood=2)  | SickProb%     | 30.000 (34%) *             | 30                    |                             | Triangular           | Mode           | 95               | 115            |

Knowing the exact probability of the event occurring is often impossible; applying uncertainty to the Probability of Occurrence is recommended

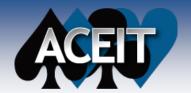

### **Layering Discrete Uncertainty**

#### Cost Consequences & Probability of Occurrences Correlated

|    |   | WBS/CES Description                  | Unique ID     | PE - with<br>Correlation | Equation / Throughput | Distribution<br>Form | Grouping  | Group<br>Strength |
|----|---|--------------------------------------|---------------|--------------------------|-----------------------|----------------------|-----------|-------------------|
| 11 | 1 | *INPUT VARIABLES                     | *IN_VAR       |                          |                       |                      |           |                   |
| 12 | 2 | * Discrete Risks Cost Consequence    |               |                          |                       |                      |           |                   |
| 13 | 3 | Flat Tire Repair Cost                | FlatTire\$    | \$ 35.00 (40%) *         | 35                    | Triangular           | CostCons  | 0.5               |
| 14 | 4 | Get Sick Cost                        | Sick\$        | \$ 200.00 (28%) *        | 200                   | Triangular           | CostCons  | 0.5               |
| 15 | 5 |                                      |               |                          |                       |                      |           |                   |
| 16 | 6 | * Discrete Risks Likelihood          |               |                          |                       |                      |           |                   |
| 17 | 7 | Flat Tire Probability (Likelihood=3) | FlatTireProb% | 50.000 (36%) *           | 50                    | Triangular           | ProbOccur | 0.5               |
| 18 | 3 | Get Sick Probability (Likelihood=2)  | SickProb%     | 30.000 (34%) *           | 30                    | Triangular           | ProbOccur | 0.5               |

Apply correlation to the probabilities and costs (separately) if necessary to capture relationships between them

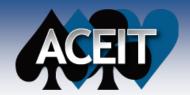

### PE with Uncertainty

- Continuous Cost Uncertainty Only (Basic Setup)
- No discrete risks

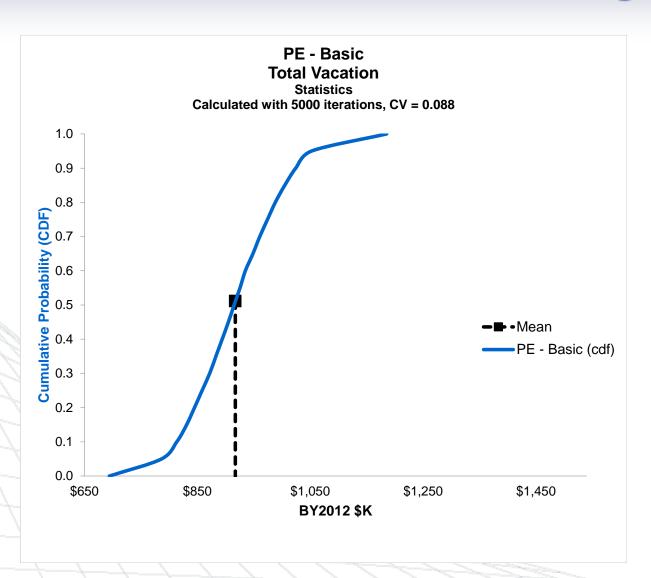

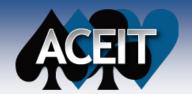

### Discrete Risk: Comparisons

- Continuous Cost Uncertainty Only (Basic Setup)
- Basic Setup with Discrete

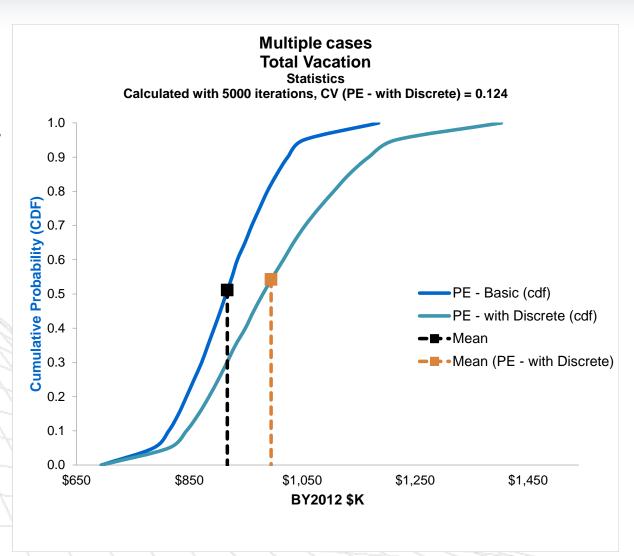

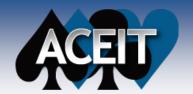

### Discrete Risk: Comparisons

- Continuous Cost Uncertainty Only (Basic Setup)
- Basic Setup with Discrete
- Basic Setup with Discrete, Uncertain Consequence, and Uncertain Likelihood

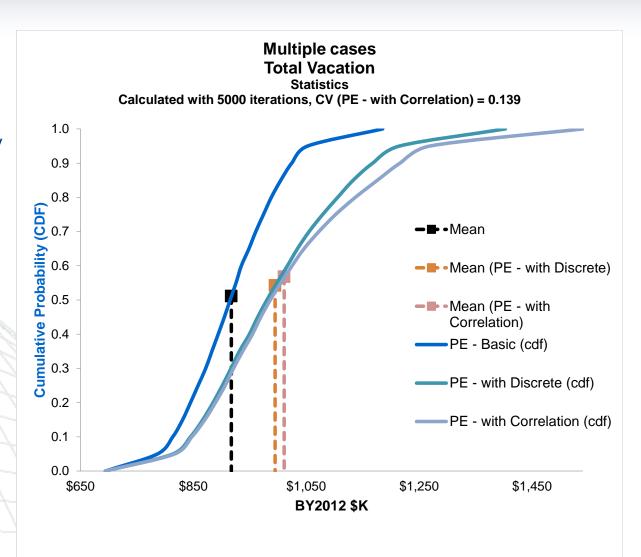

The effect of adding uncertainty and correlation increases with the number of discrete risk events (as well as the extent of uncertainty/correlation applied to each event)

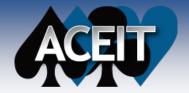

### Summary

- A Discrete Risk is an event which may or may not occur
  - There is a likelihood or probability of the event occurring
  - If the event occurs, there is a cost consequence
- In ACE, store discrete risk events as rows, with the cost consequence on each row
- Use the *Probability* % of *Occurrence* column to specify the probability of occurrence for each risk event
- By making variables for each discrete risk event cost consequence and probability, you can apply uncertainty to those also
- Correlate the probabilities and the cost consequences
- Use the Prob Occur PE field on the File>Properties Calculation tab to specify what should be reported as the PE for the risk events

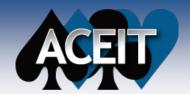

## **THANK YOU!**

Sabrina Beane

sbeane@tecolote.com

805-964-6963 ext 607